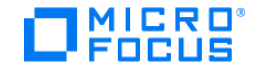

## LoadRunner

Software Version: 12.56

View the Help Center online to access the complete documentation set, PDFs, movies, and more.

Go to Help Center online

© 2018 EntIT Software LLC

Send us feedback: docteam@microfocus.com